## **CIV 2802 – Sistemas Gráficos para Engenharia – 2024.1**

## **5º Trabalho: Programa gráfico interativo com Qt e OpenGL para geração de malhas por mapeamento em regiões**

*Implementação de algoritmos de geração de malha por mapeamento transfinito discreto*

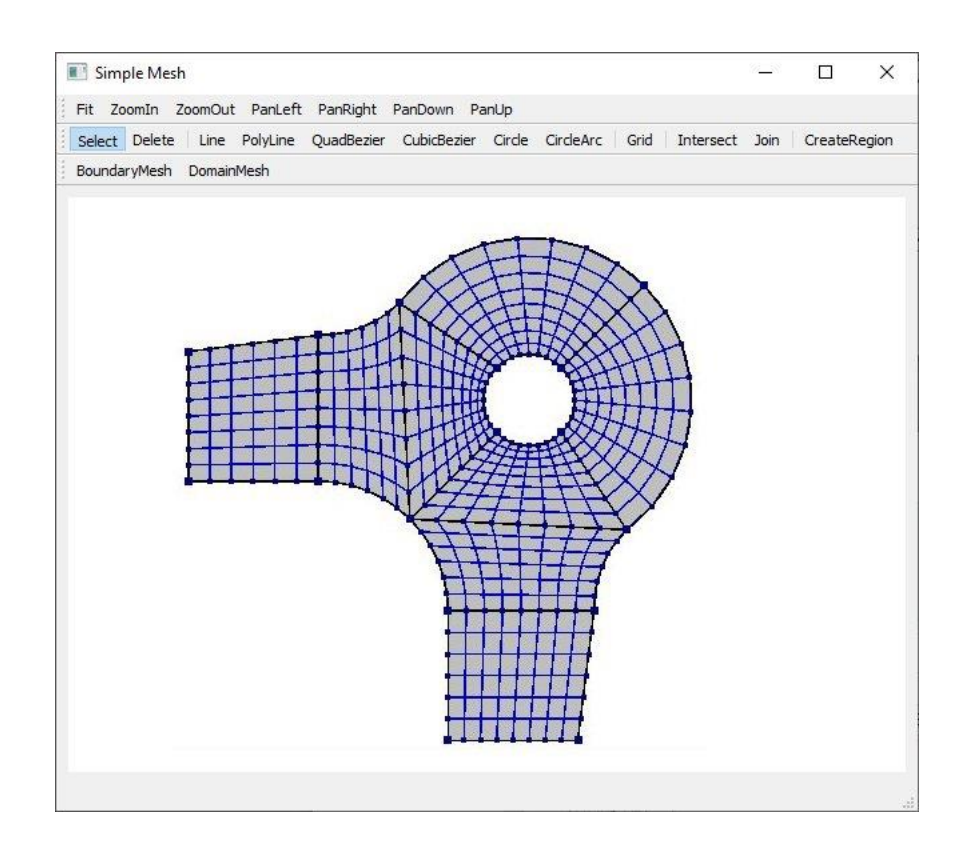

Complemente o programa gráfico fornecido na *homepage* da disciplina: <https://www.tecgraf.puc-rio.br/~lfm/compgraf-241> (procure quinto trabalho). Este programa utiliza sistema de interface Qt e o sistema gráfico OpenGL. O programa fornecido trata de dois tipos de curva: segmento de linha reta e linha poligonal Deve-se adicionar ao programa as curvas que foram implementadas no terceiro trabalho. Também devem ser completados no código os procedimentos feitos no quarto trabalho para interseção de dois segmentos e para verificação de inclusão de ponto em polígono. O entendimento do código do programa é parte do trabalho.

## **Solicitado**

- 1. Completar as linhas de código no arquivo **glcanvas.py** que estão indicadas pelos comentários **# \*\*\*\* COMPLETE HERE: GLCANVAS\_XX \*\*\*\***. Essas linhas de código podem ser obtidas das soluções do segundo trabalho e do terceiro trabalho.
- 2. Implementação das mesmas curvas do terceiro trabalho.
- 3. Completar as linhas de código no arquivo **compgeom.py** que estão indicadas pelos comentários **# \*\*\*\* COMPLETE HERE: COMPGEOM\_XX \*\*\*\***.

Essas linhas de código foram implementadas no quarto trabalho para interseção de dois segmentos e para verificação de inclusão de ponto em polígono.

4. Os algoritmos de geração de malha dos que estão nos arquivos **transfinbilinear.py** e **transfintrilinear.py** devem ser complementados onde está indicado pelos comentários:

**# \*\*\*\* COMPLETE HERE: TRANSFINBILINEAR\_XX \*\*\*\***. **# \*\*\*\* COMPLETE HERE: TRANSFINTRILINEAR\_XX \*\*\*\***. sendo:

**transfinbilinear.py**: geração de malha em região usando o algoritmo de mapeamento transfinito discreto bilinear.

**transfintrilinear.py**: geração de malha em região usando o algoritmo de mapeamento transfinito discreto trilinear.

Esses algoritmos estão descritos nas folhas anexas.

As malhas são retornadas pelos métodos de geração de cada classe em duas listas: **pts**: lista de pontos do tipo **Pnt2D;**

**conn**: lista de listas de connectividade dos elementos da malha com índices para a lista de pontos.

- 5. Obrigatoriamente devem ser criados ícones (imagens) para os botões da interface gráfica.
- 6. Enviar via e-mail em um arquivo **.zip** com os arquivos **myapp.ui**, **myapp.py**, todos os arquivos **\*.py**, que correspondem à solução do trabalho, e uma pasta **icons** com os arquivos de imagens dos ícones criados para as ações de interface.
- 7. Gerar uma malha semelhante à apresentada na figura na primeira página e mostrar uma imagem da tela do programa com essa malha.

## **Algoritmo de geração de malha em região por triangulação de Delaunay com restrições**

A geração de malha pelo método de triangulação Delaunay com restrições usa o algoritmo Triangle de Jonathan Richard Shewchuk – "A Two-Dimensional Quality Mesh Generator and Delaunay Triangulator" [\(http://www.cs.cmu.edu/~quake/triangle.html\)](http://www.cs.cmu.edu/~quake/triangle.html). Direitos autorais: Jonathan Richard Shewchuk [\(http://people.eecs.berkeley.edu/~jrs/\)](http://people.eecs.berkeley.edu/~jrs/).

Triangle é implementado em C, e a versão adotada usa um *wrapper* Python [\(https://rufat.be/triangle\)](https://rufat.be/triangle) em torno da implementação C desenvolvido pelo The Block Research Group (BRG) no Institute of Technology in Architecture at ETH Zürich [\(https://block.arch.ethz.ch/brg/about\)](https://block.arch.ethz.ch/brg/about).

O uso do Triangle é limitado a uma região com apenas um loop externo (sem furos).

Triangle gera triangulações de Delaunay restritas à lista fornecida de pontos de loop. No entanto, para tornar o uso de Triangle mais robusto, o único parâmetro especificado é uma restrição de área máxima do triângulo, calculada como a área de um triângulo equilátero cujo lado é igual ao tamanho máximo do segmento do loop de entrada. Como este é o único parâmetro especificado o algoritmo Triangle, no caso de regiões côncavas, gera triângulos fora do loop dado e dentro de seu fecho convexo. Portanto, esses triângulos externos e os pontos de seus vértices são excluídos na etapa de pós-processamento.

Além disso, Triangle pode gerar novos pontos de triangulação no loop externo. Nenhuma correção é feita para isso.

Instalação: **pip install triangle**

**Algoritmo de geração de malha em região por mapeamento transfinito discreto bilinear**

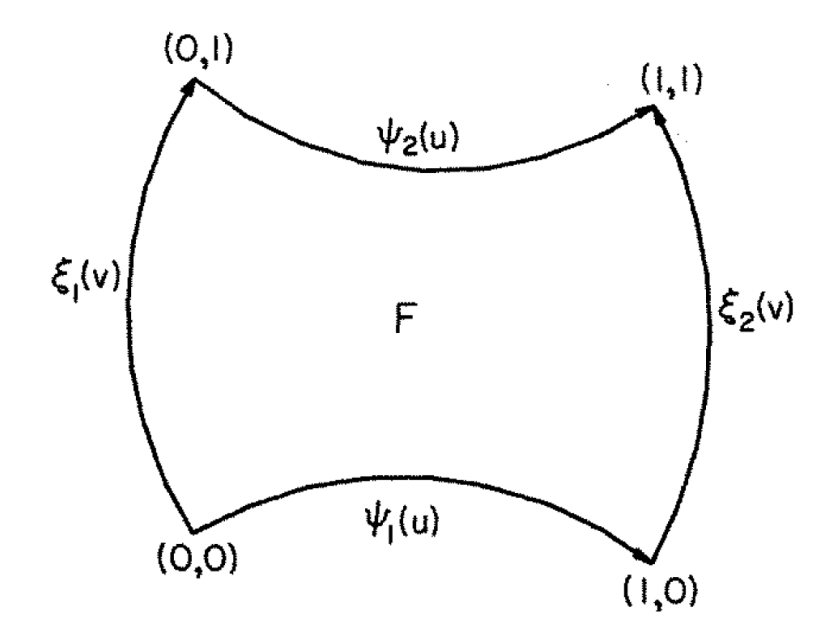

Bilinear projector: co-ordinate system and boundary curves

$$
(\mathcal{P}_1 \oplus \mathcal{P}_2)[F] = \mathcal{P}_1[F] + \mathcal{P}_2[F] - \mathcal{P}_1 \mathcal{P}_2[F]
$$
  
=  $P_B(u, v)$   
=  $(1 - v)\psi_1(u) + v\psi_2(u) + (1 - u)\xi_1(v) + u\xi_2(v)$   
 $- (1 - u)(1 - v)F(0, 0) - u(1 - v)F(0, 1)$   
 $- uvF(1, 1) - (1 - u)vF(1, 0) \qquad 0 \le u \le 1, 0 \le v \le 1$ 

{ $\xi_1(v_i)$ ,  $\xi_2(v_i)$ }*i* = 1, *n*,  $\{\psi_1(u_j), \psi_2(u_j)\}$ *j* = 1, *m* 

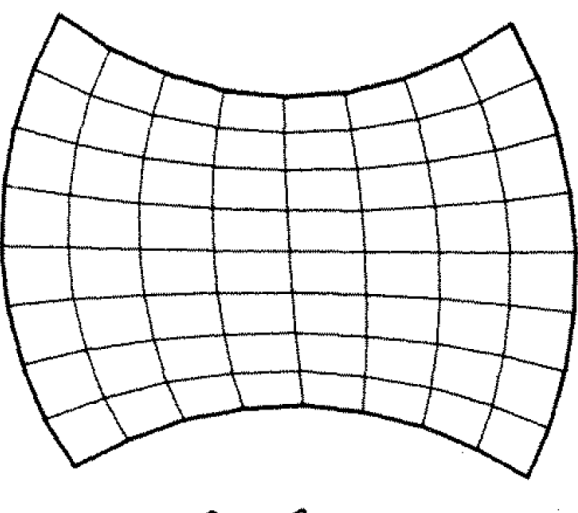

 $P_1 \oplus P_2$ 

Bilinear projector:  $\mathcal{P}_1 \oplus \mathcal{P}_2$ 

**Algoritmo de geração de malha em região por mapeamento transfinito discreto trilinear**

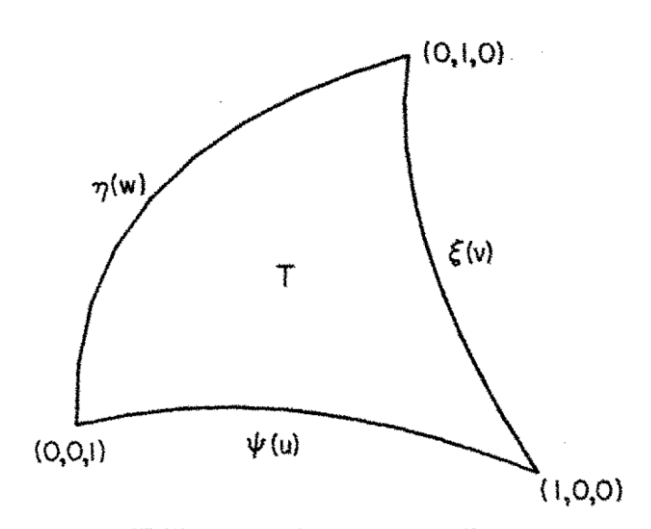

Trilinear projector: co-ordinate system and boundary curves

$$
\mathcal{N}_1 \equiv N_1(u, v, w) = \left(\frac{u}{1-v}\right)\xi(v) + \left(\frac{w}{1-v}\right)\eta(1-v)
$$
  
\n
$$
\mathcal{N}_2 \equiv N_2(u, v, w) = \left(\frac{v}{1-w}\right)\eta(w) + \left(\frac{u}{1-w}\right)\psi(1-w)
$$
  
\n
$$
\mathcal{N}_3 \equiv N_3(u, v, w) = \left(\frac{w}{1-u}\right)\psi(u) + \left(\frac{v}{1-u}\right)\xi(1-u)
$$
  
\n
$$
0 \le u \le 1, \quad 0 \le v \le 1, \quad 0 \le w \le 1, \quad u+v+w=1
$$
  
\n
$$
2 \equiv Q(u, v, w) = \frac{1}{2}\left[\left(\frac{u}{1-v}\right)\xi(v) + \left(\frac{w}{1-v}\right)\eta(1-v) + \left(\frac{v}{1-w}\right)\eta(w) + \left(\frac{u}{1-w}\right)\psi(1-w)
$$
  
\n
$$
+ \left(\frac{w}{1-u}\right)\psi(u) + \left(\frac{v}{1-u}\right)\xi(1-u) - w\psi(0) - u\xi(0) - v\eta(0)
$$

 $\{\psi(u_i), \xi(v_i), \eta(w_i); i = 1, n\}$ 

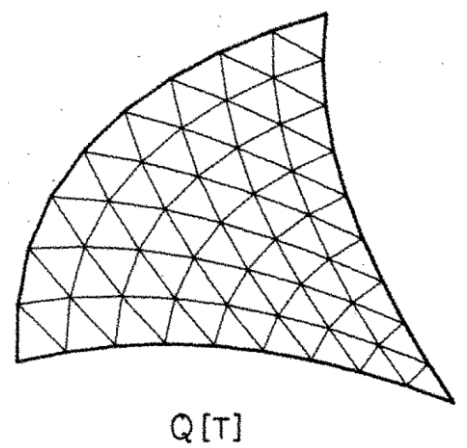

Trilinear projector: 2